# **Griffonner**

**Référence Manuel (pour iPhone / iPod Touch)**

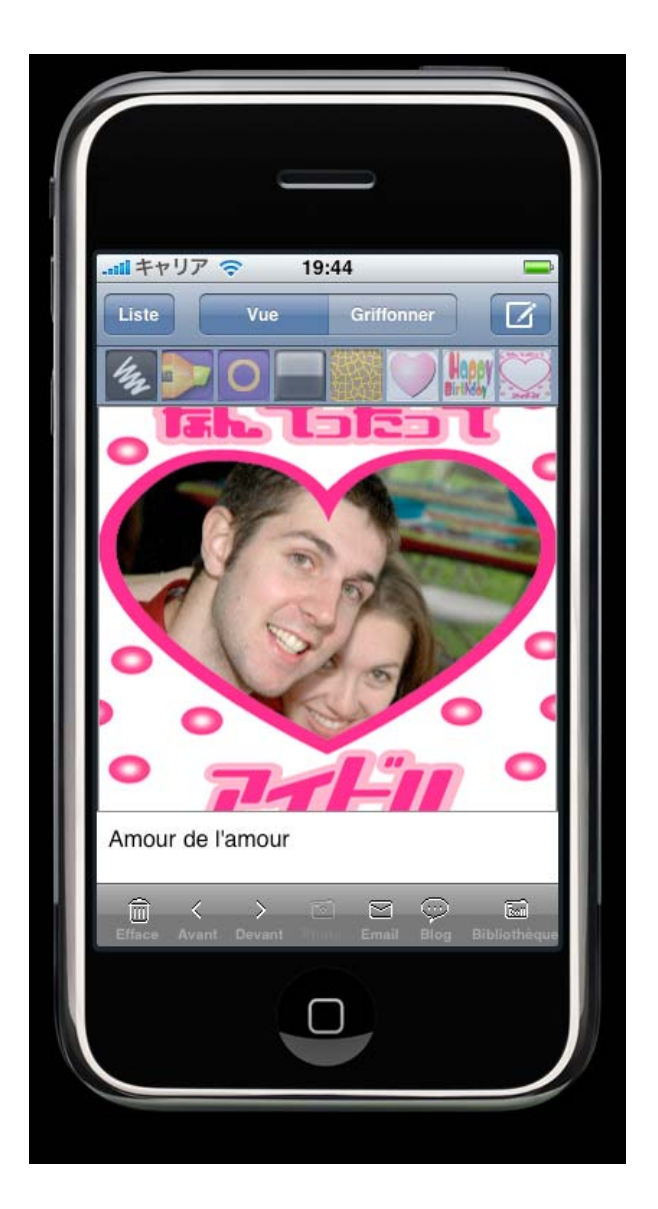

# **ENOS Co., Ltd**.

© 2008 ENOS Co., Ltd. Copyright all right reserved.

 $\overline{\phantom{a}}$ 

#### **Une table des matières**

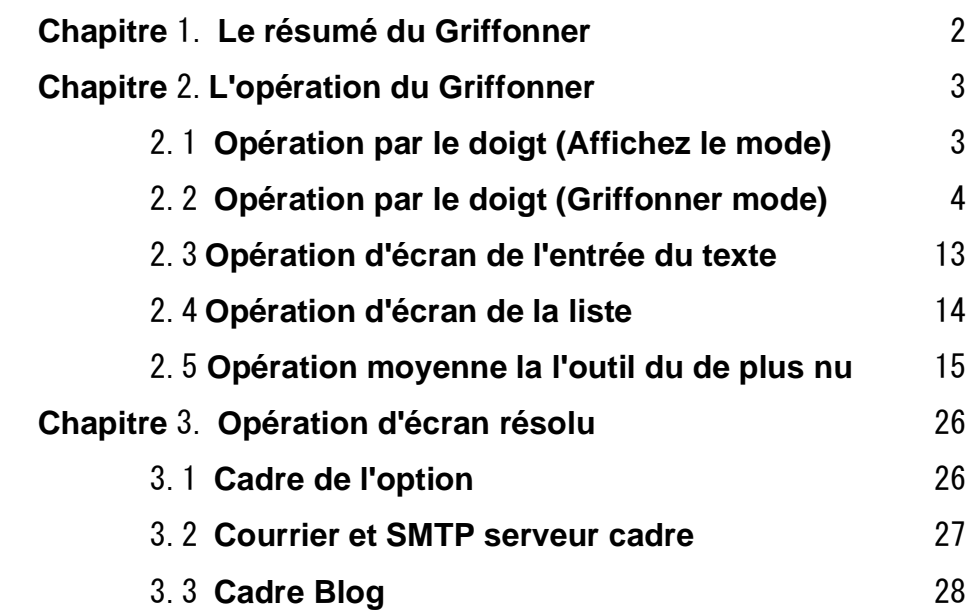

#### **Chapitre**

# -**Le résumé du Griffonner**

Griffonner est logiciel gribouillé sur la photographie occupée.

Le travail qui joue une ruse et est écrit peut être envoyé à l'ami avec courrier et soit contribué au plog par un toucher.

Parce que le mémo est mis, l'explication d'un travail favori peut être écrite facilement.

Un travail courant peut être affiché par la liste et il cherche en le rendant par le doigt.

C'est possible de l'utiliser comme un cahier du croquis à main levée et un cahier du journal.

C'est possible de l'utiliser même par l'affaire parce que la photographie est prise sur le site, le commentaire qui remplit est fait et c'est en retard dans le courrier.

Ce logiciel supporte beaucoup de langue nationale (japonais / anglais / allemand / français / Espagnol / italien).

#### **Griffonner pour iPhone / iPod Touch**

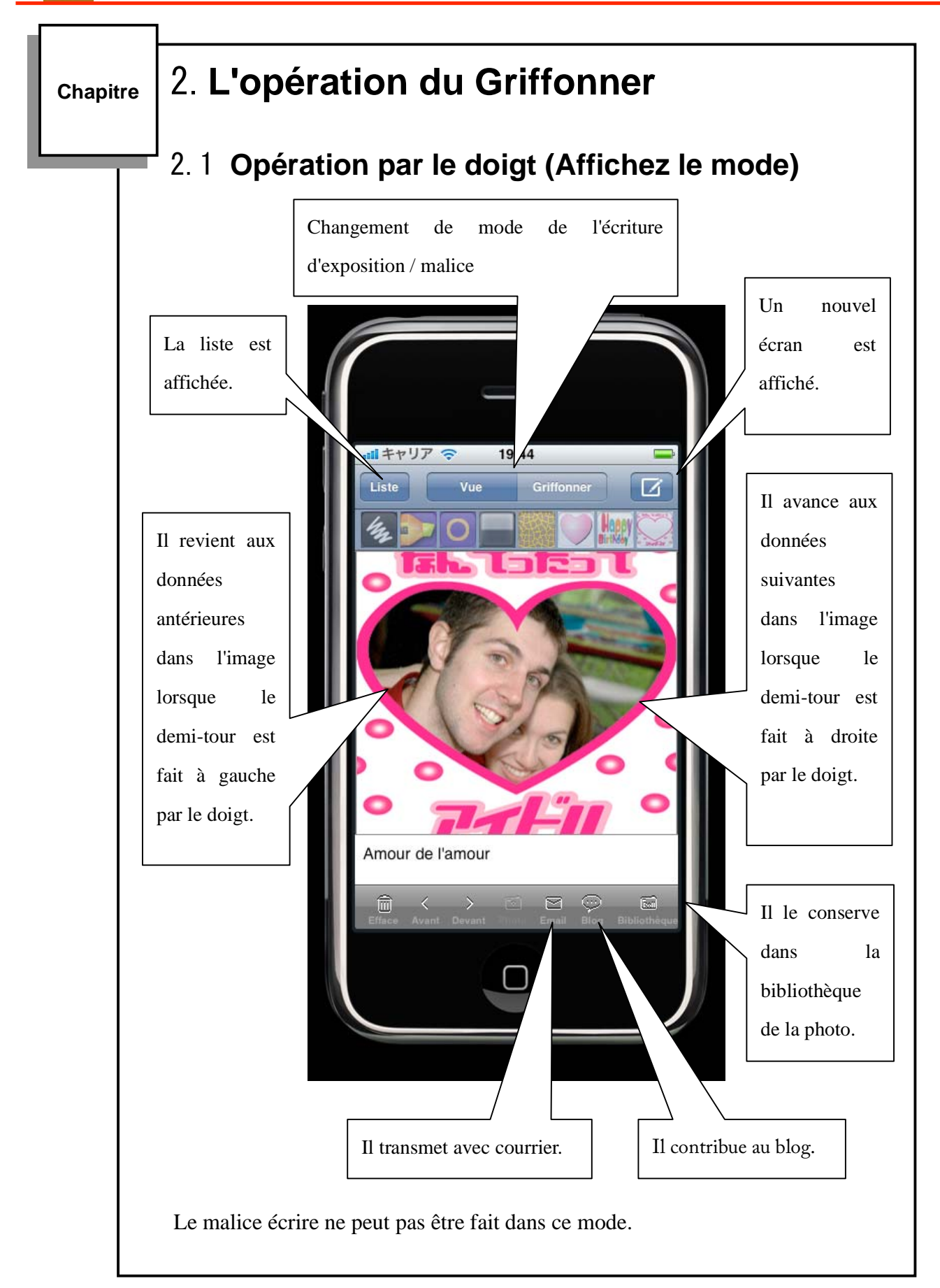

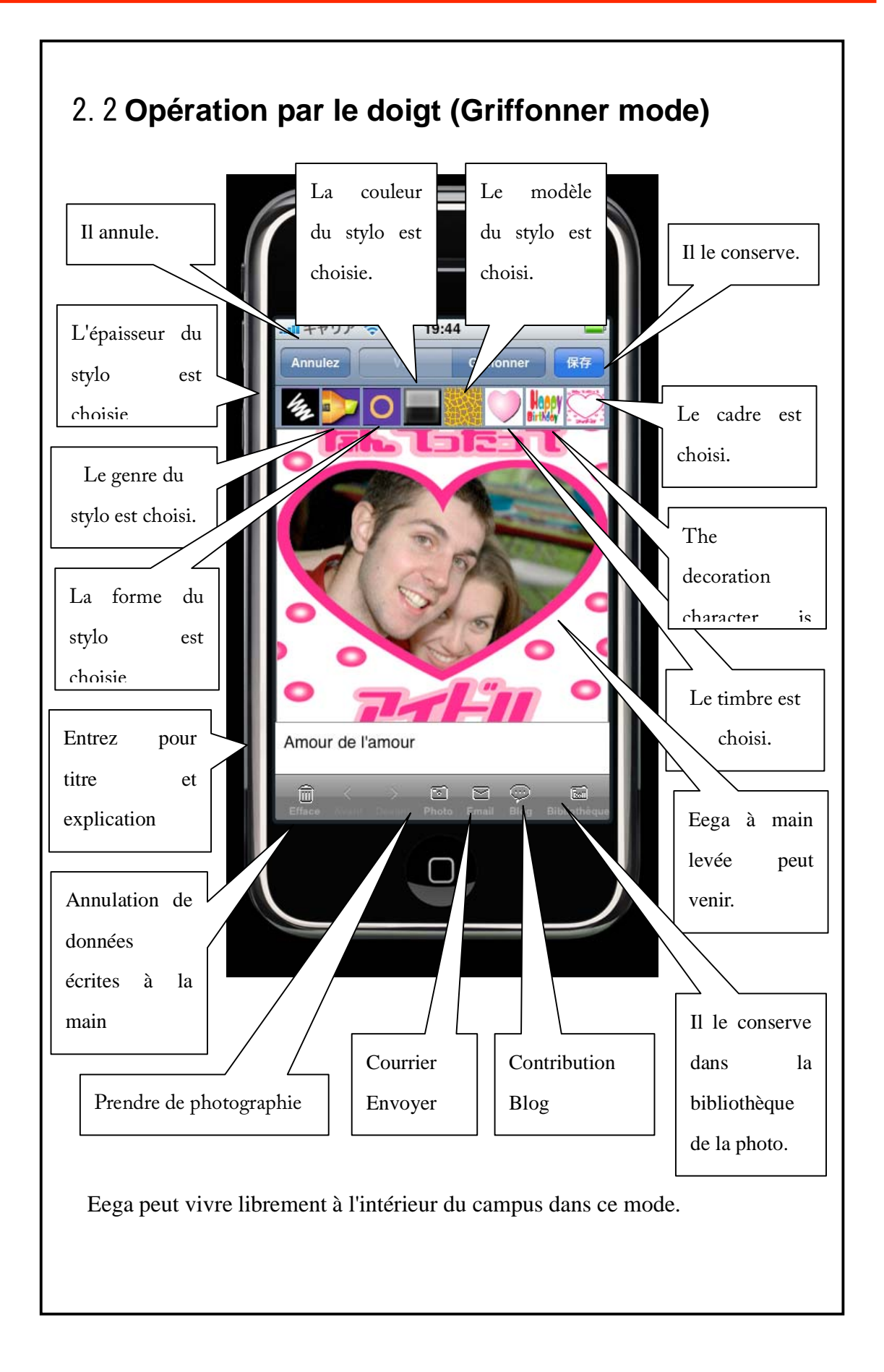

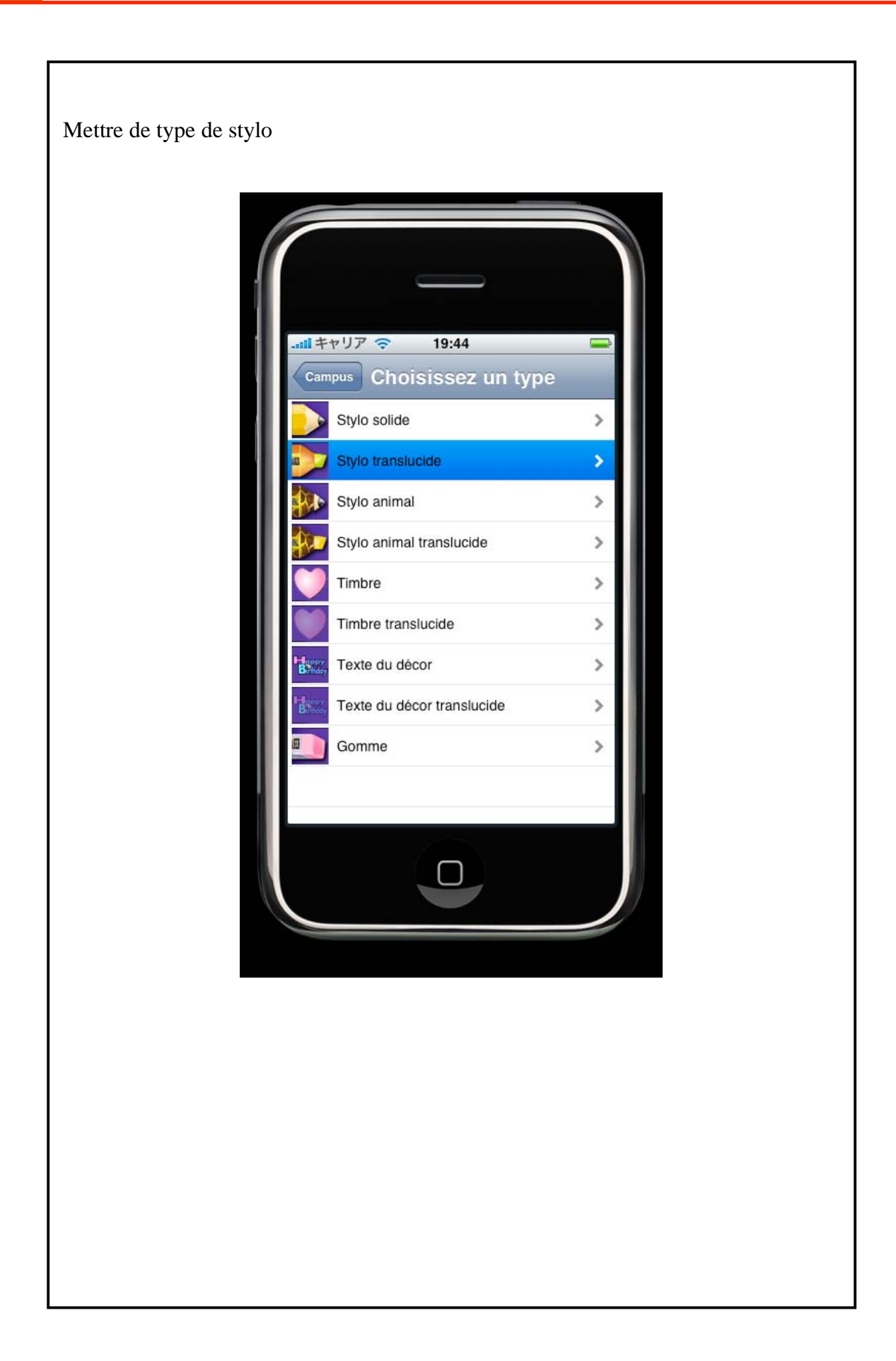

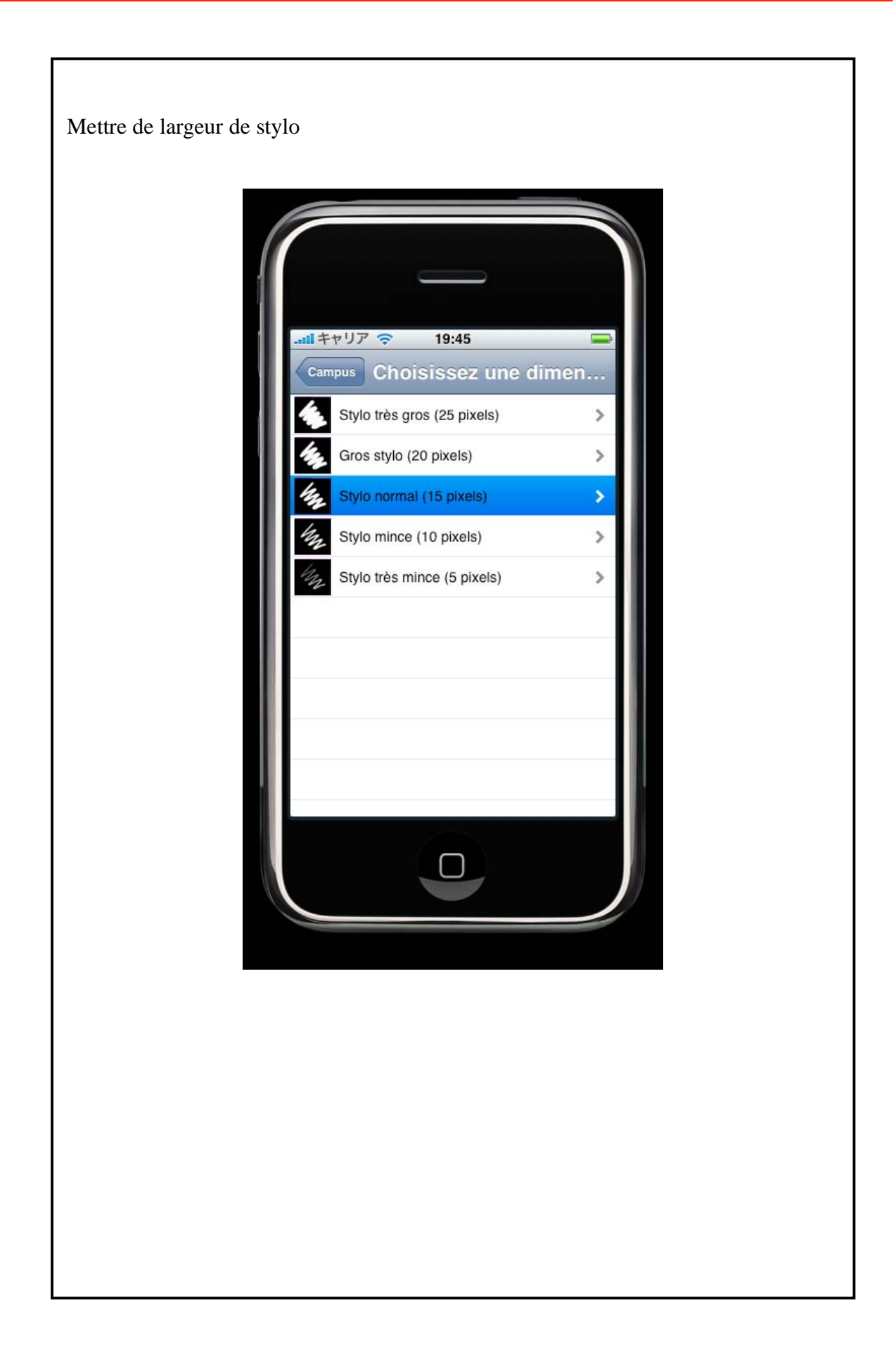

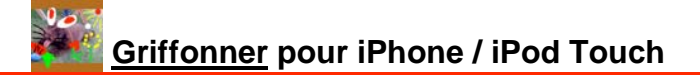

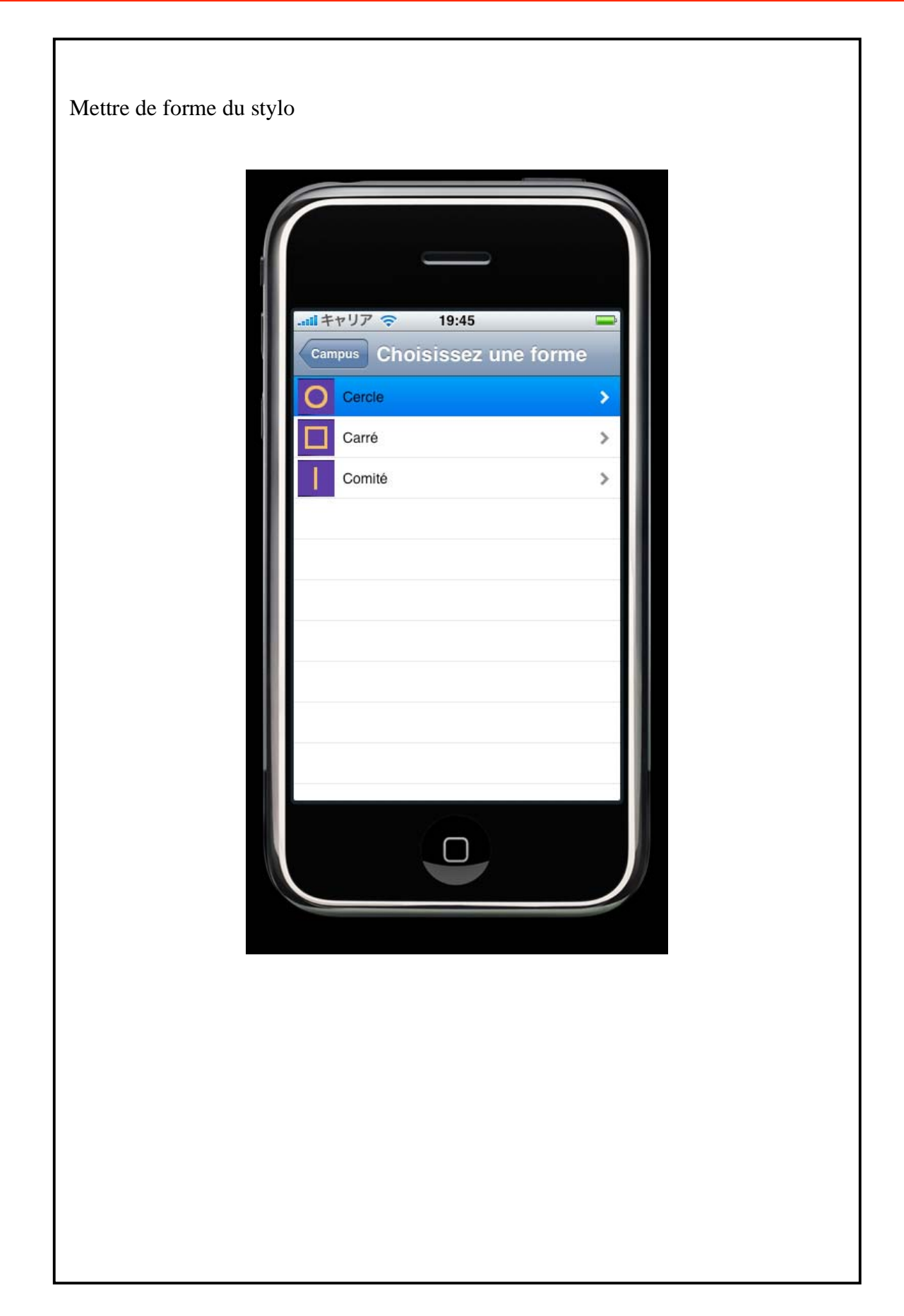

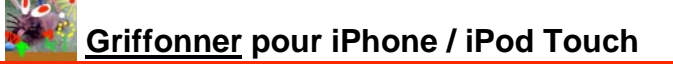

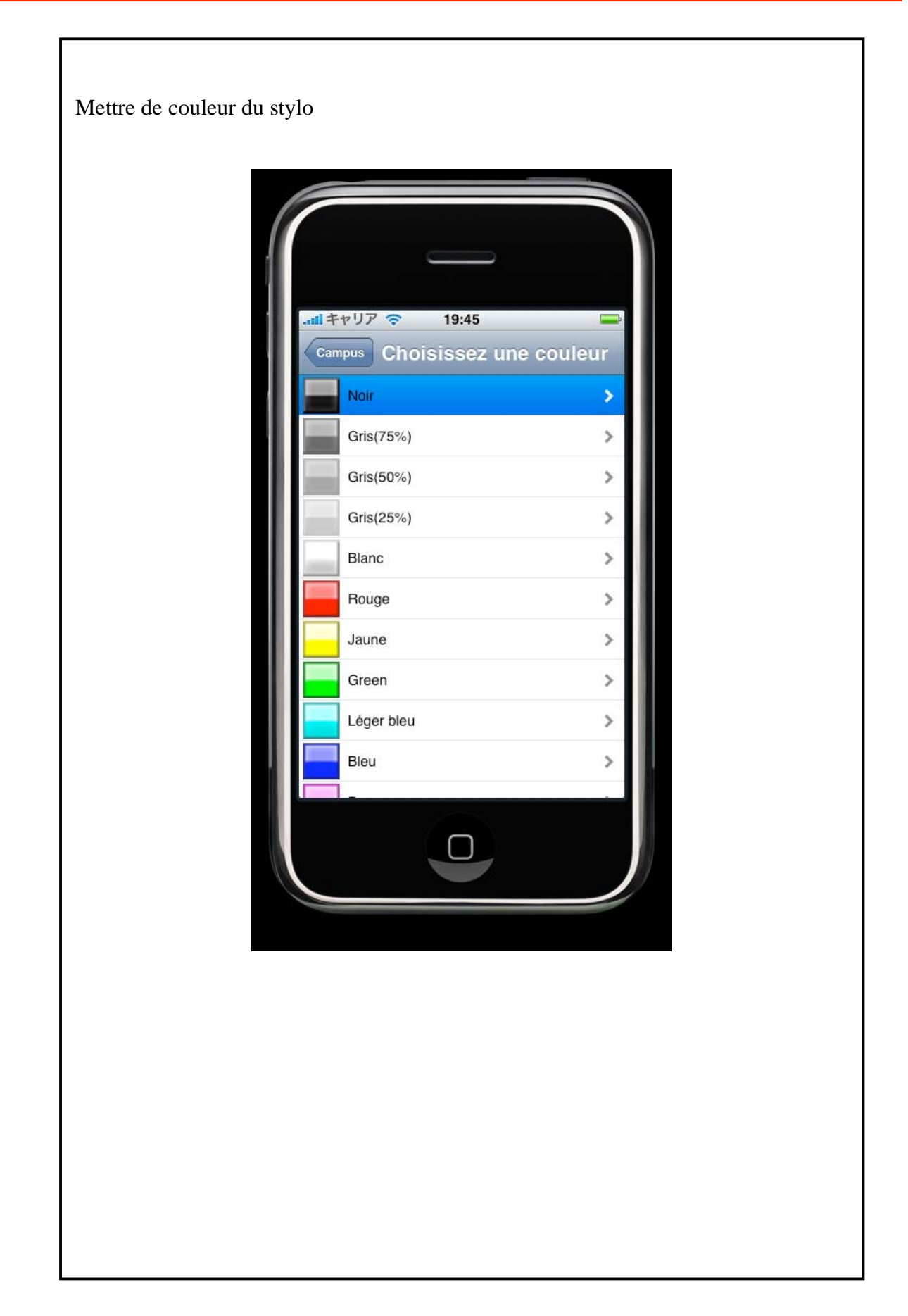

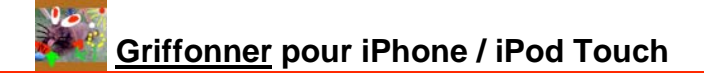

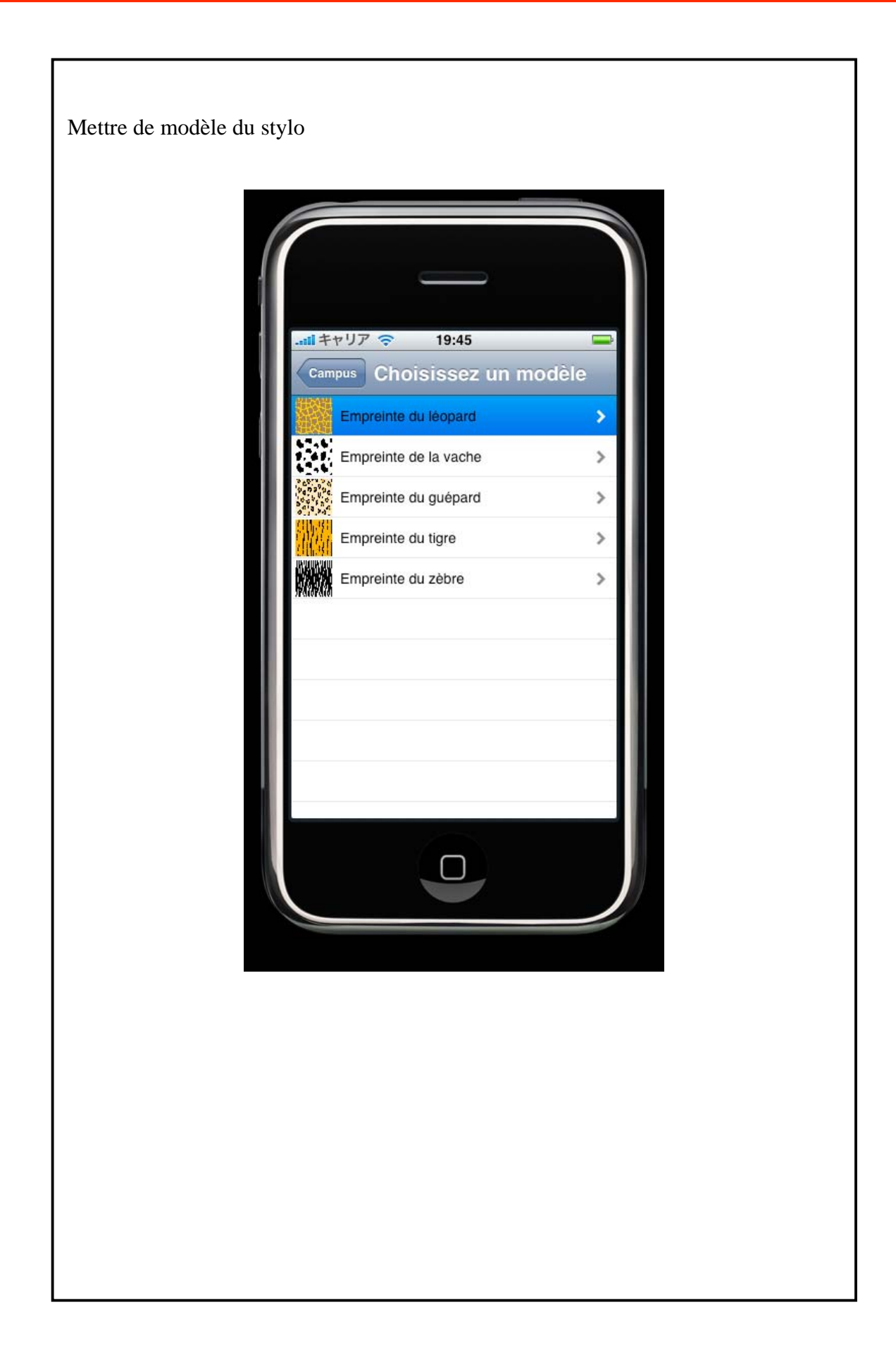

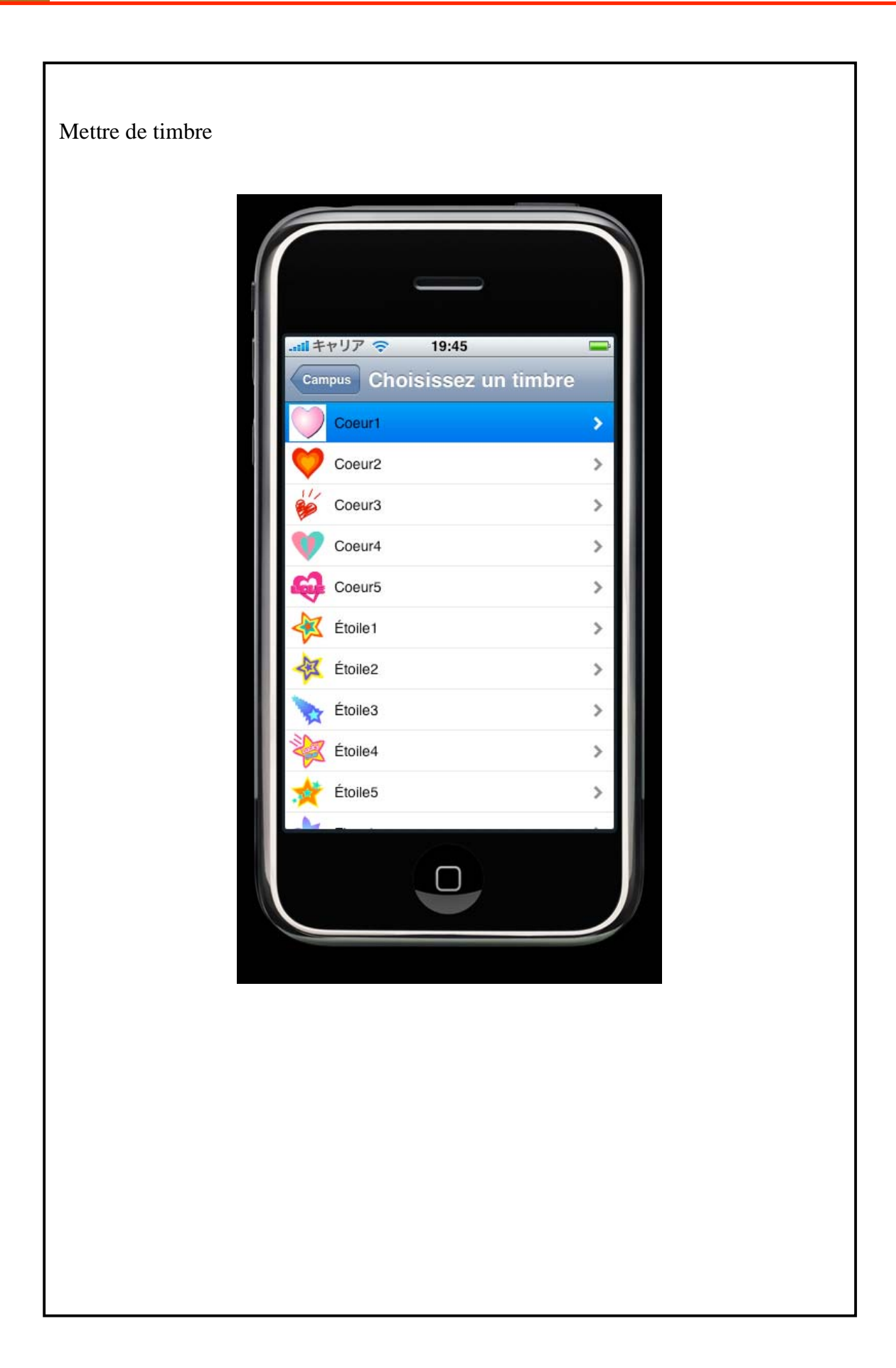

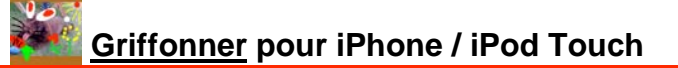

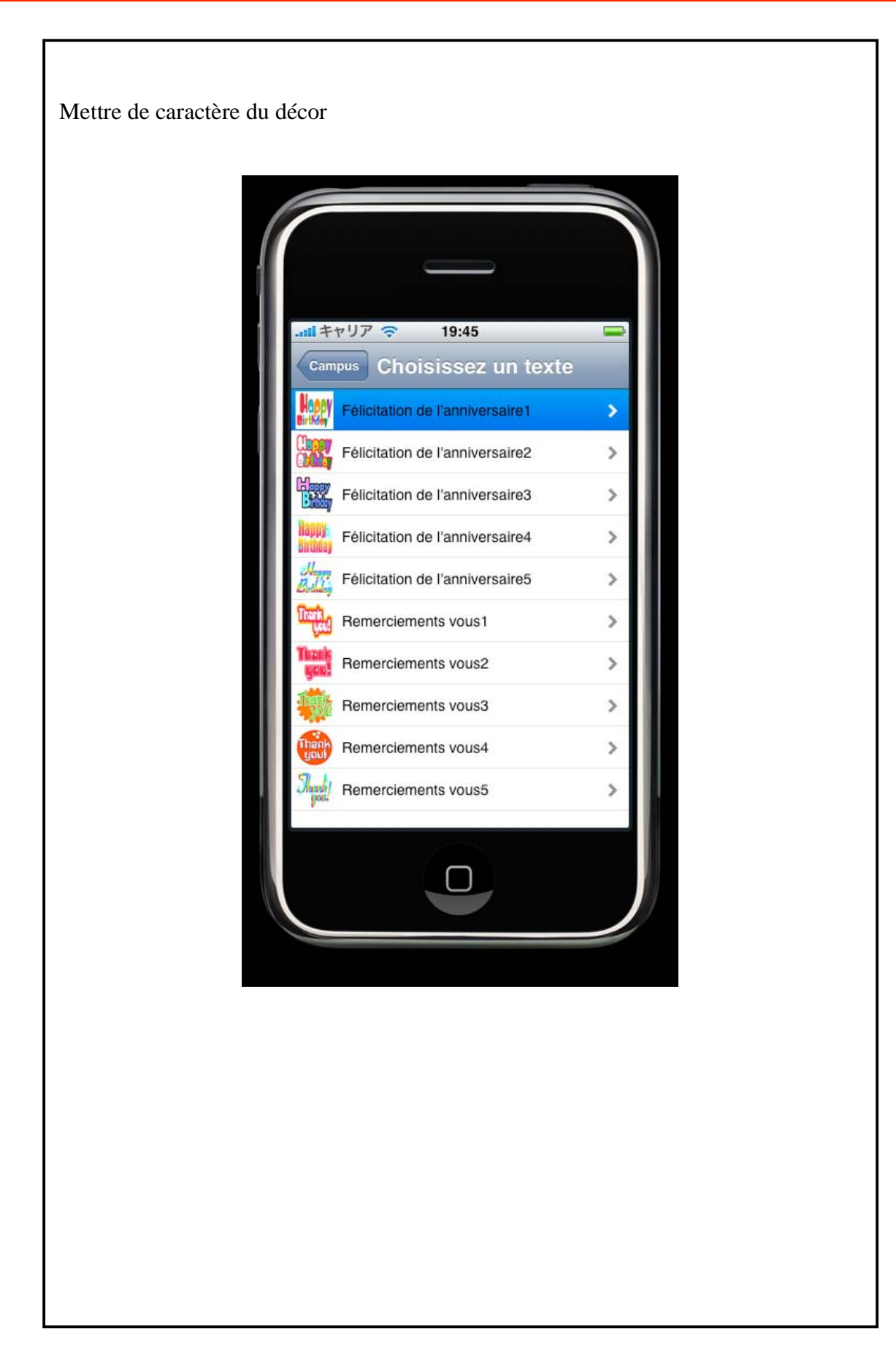

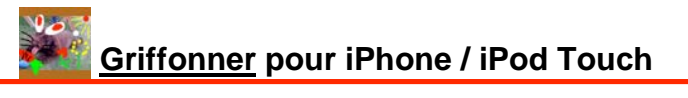

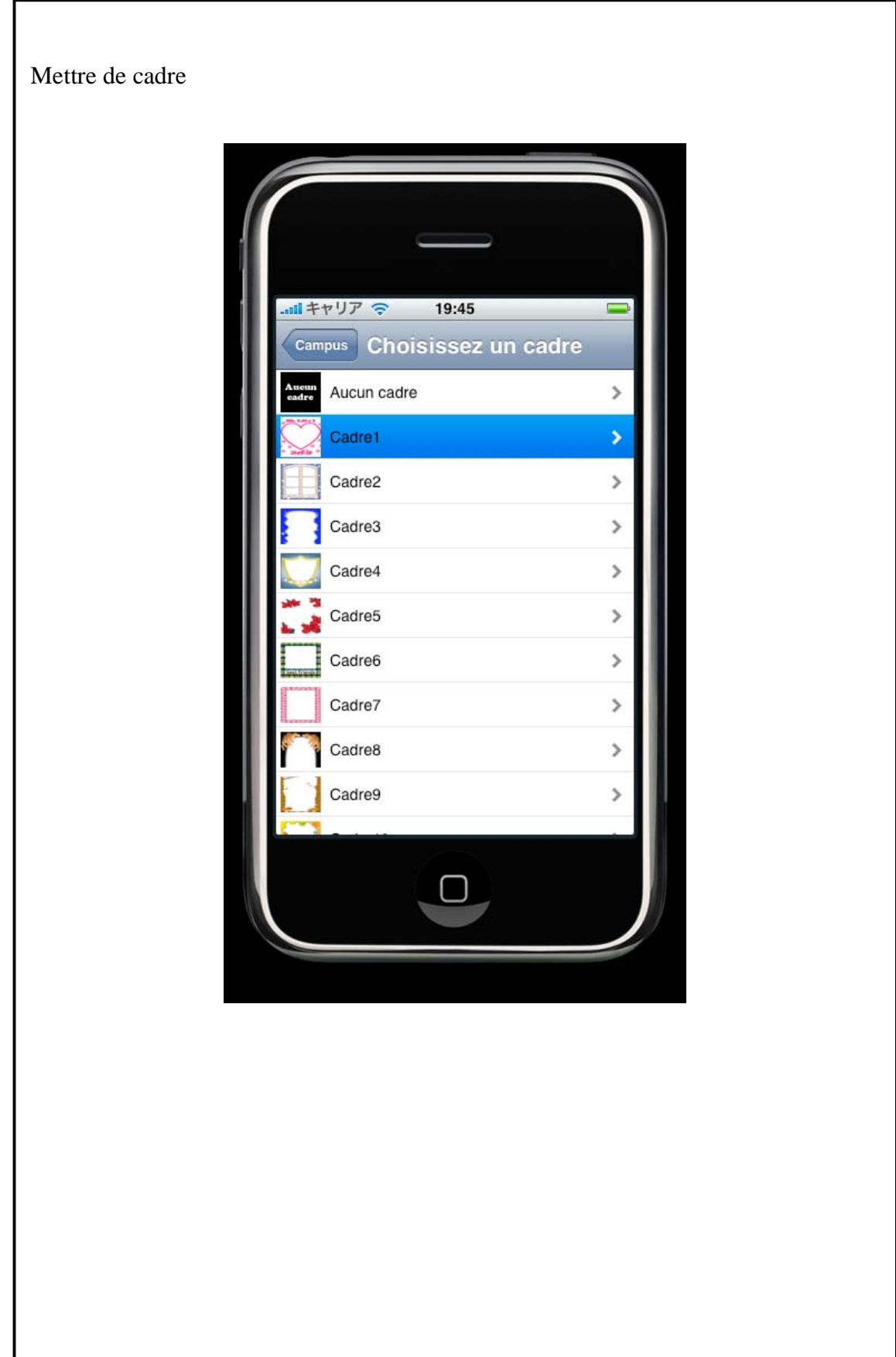

### - **Opération d'écran de l'entrée du texte**

Lorsque la région du texte sous l'écran de campus est faite dans le robinet, l'écran pour l'entrée du texte est affiché.

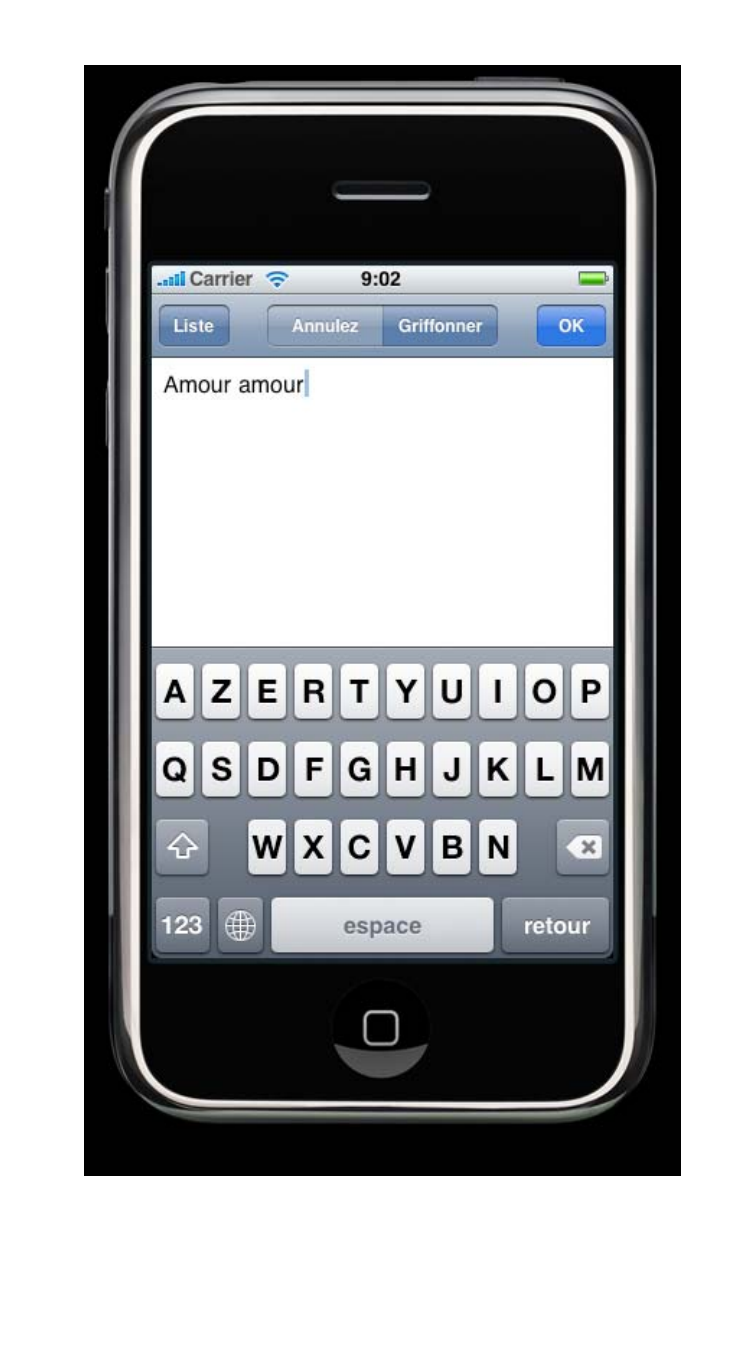

# - **Opération d'écran de la liste**

Le travail qui a été fait si loin est affiché par la liste.

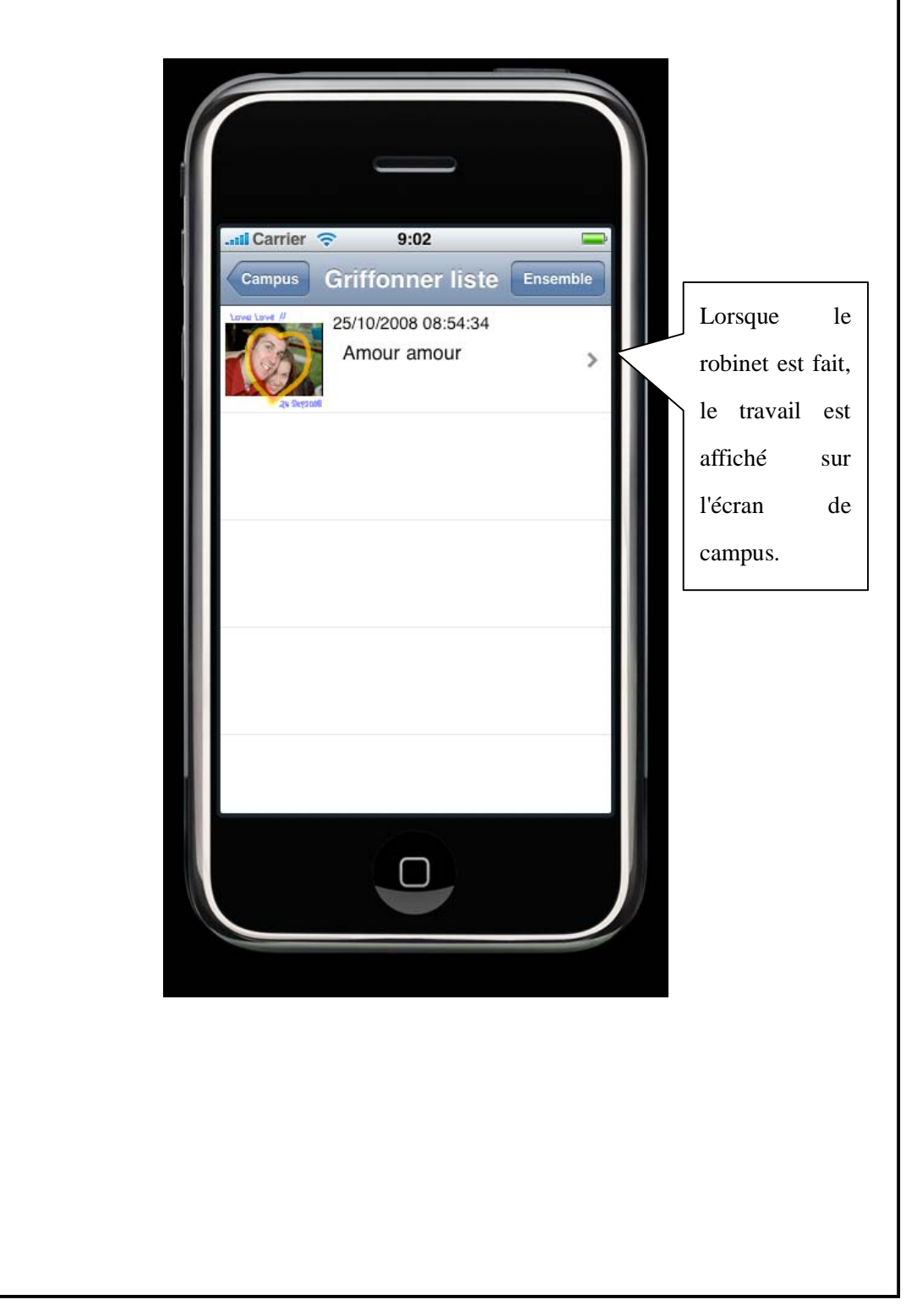

## - **Opération moyenne la l'outil du de plus nu**

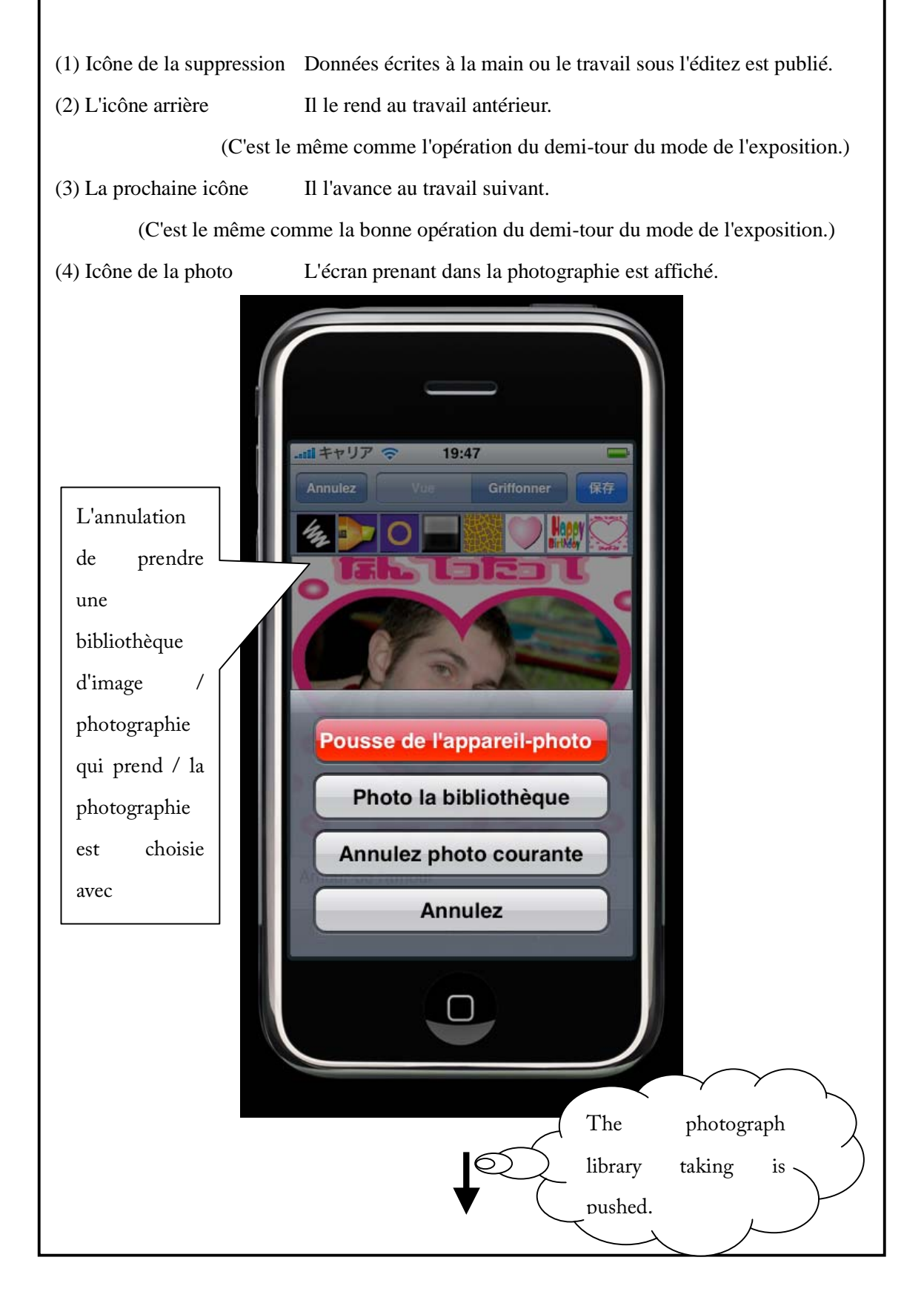

La liste de l'album de la photographie est affichée.

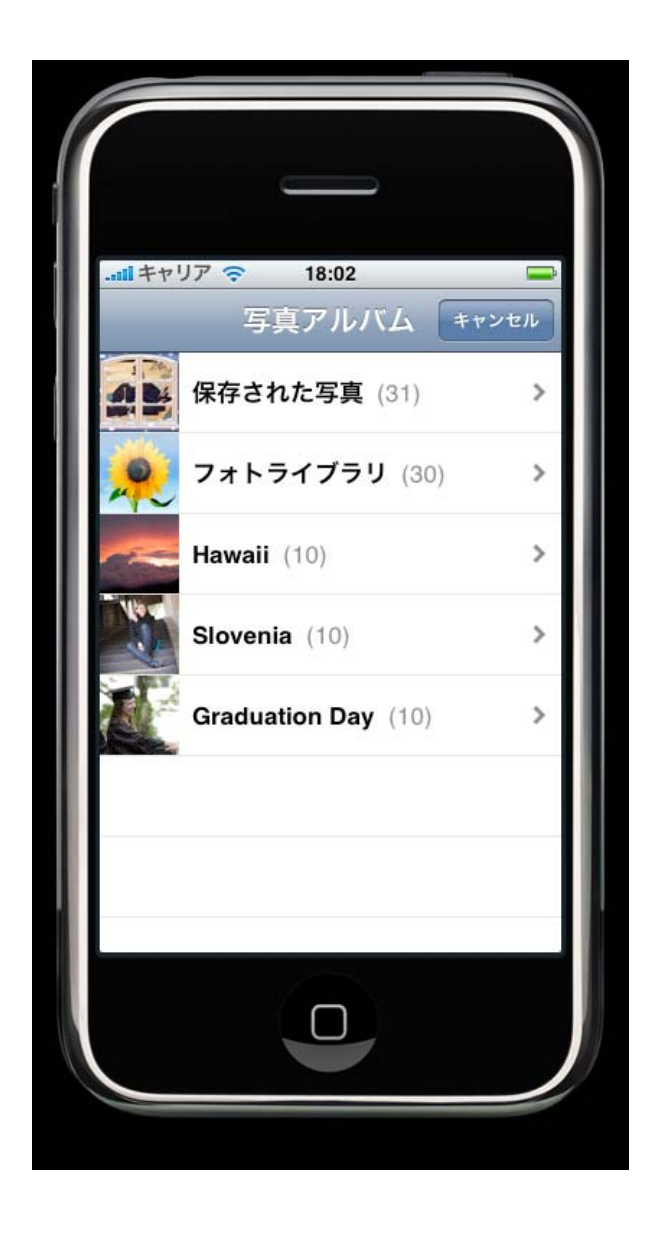

La photographie occupée est choisie.

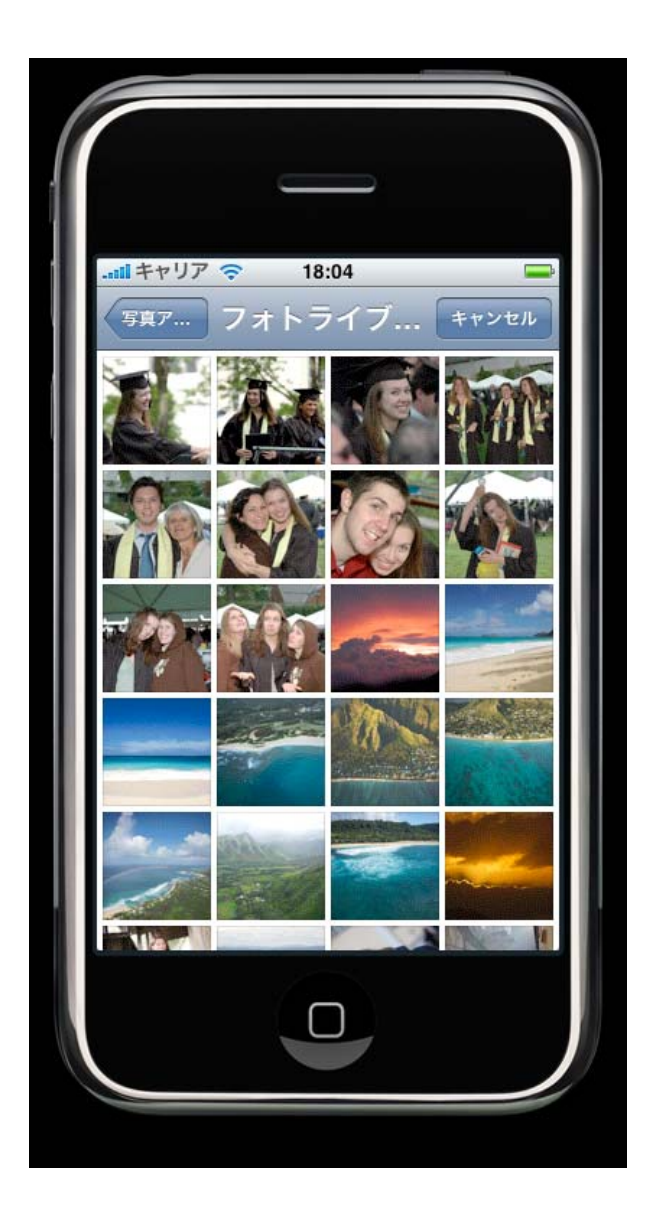

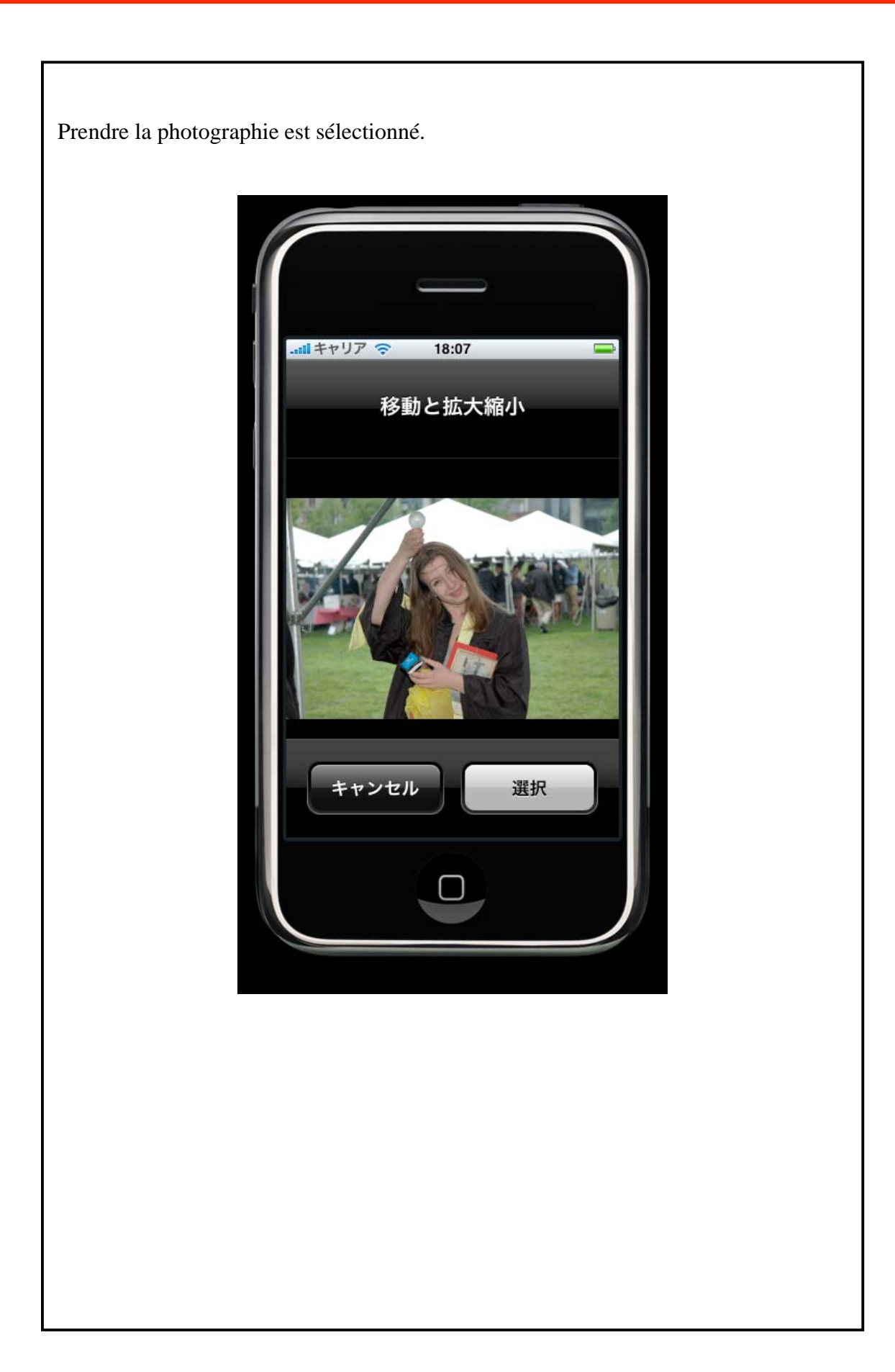

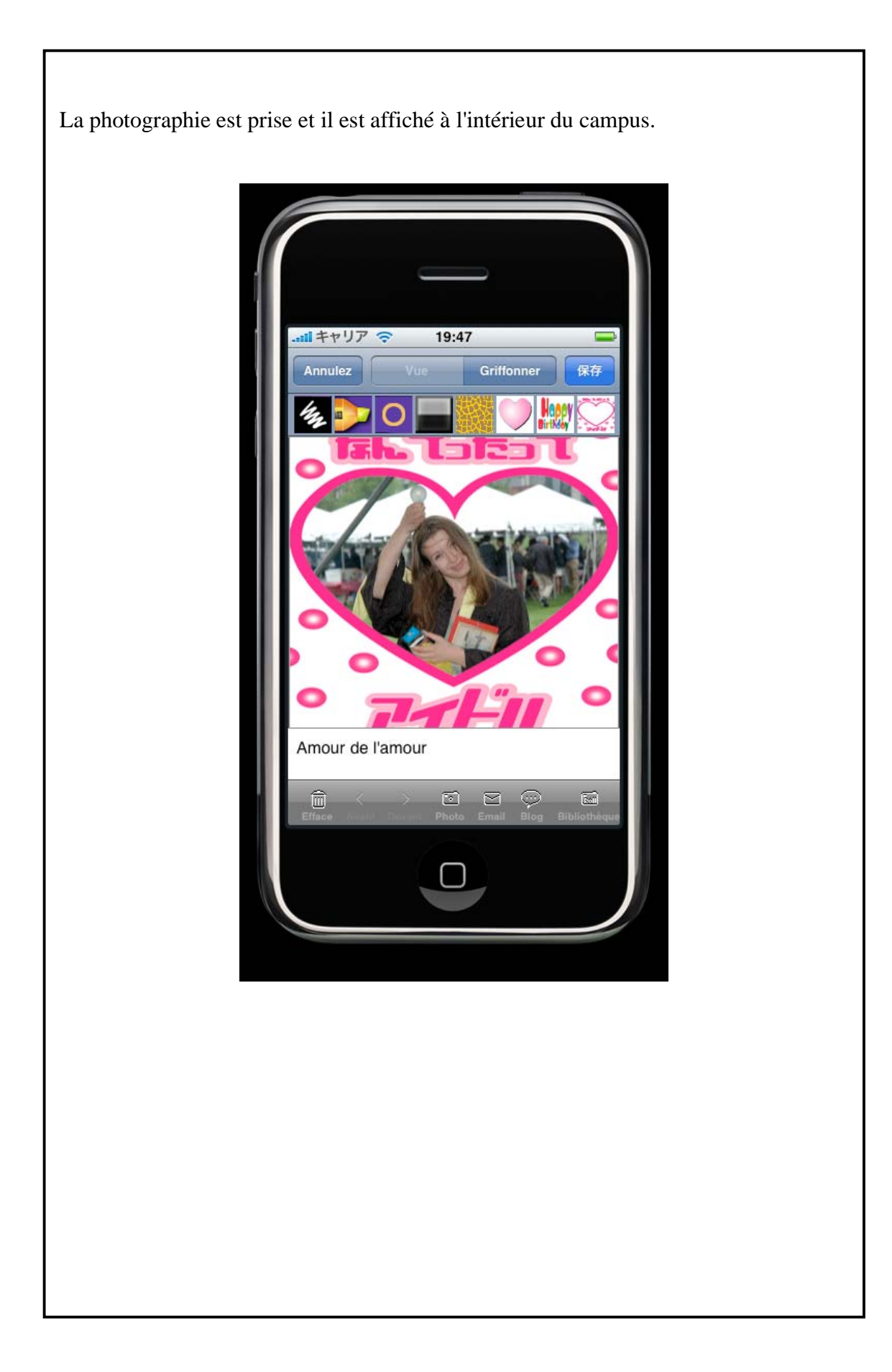

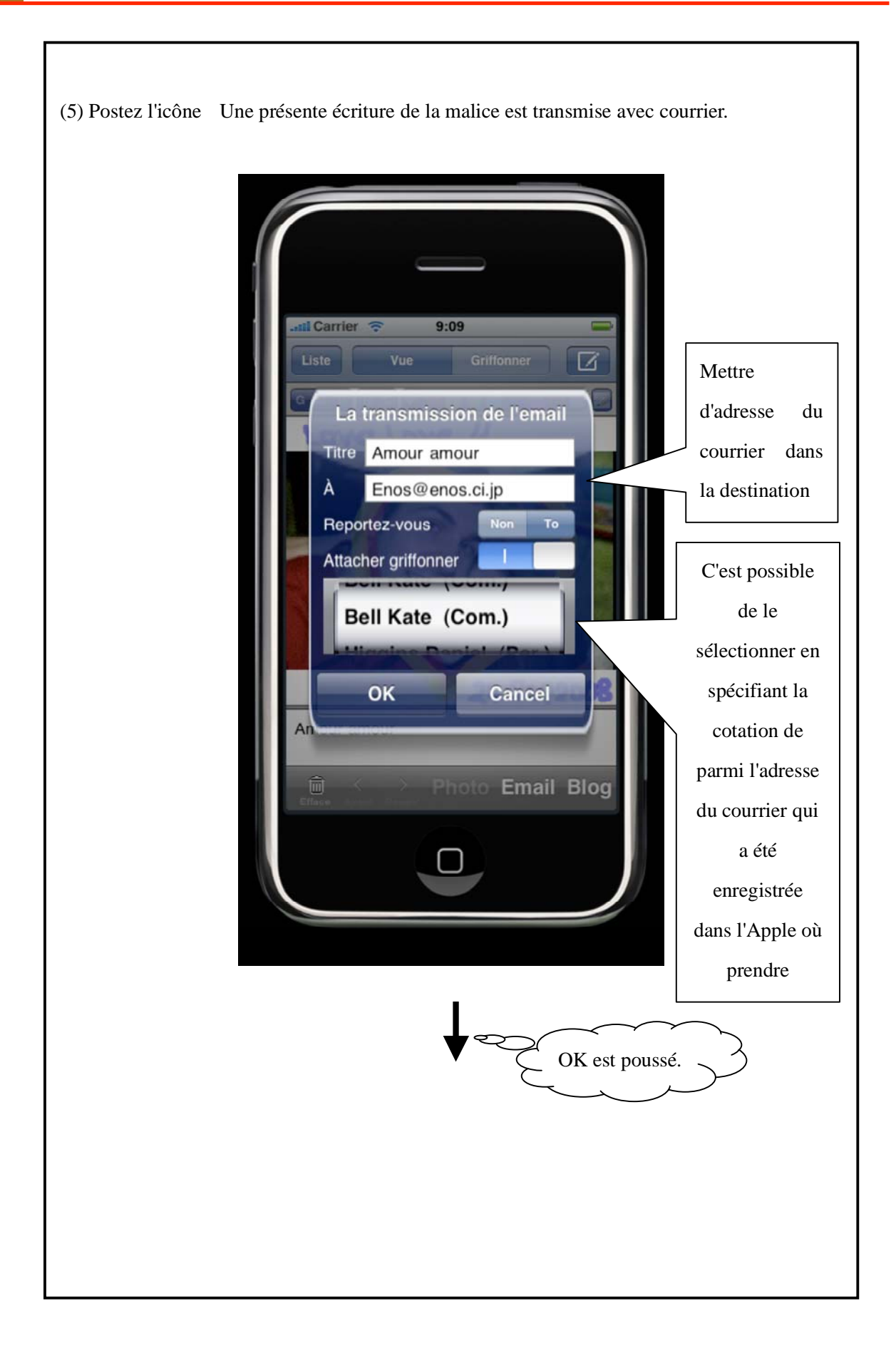

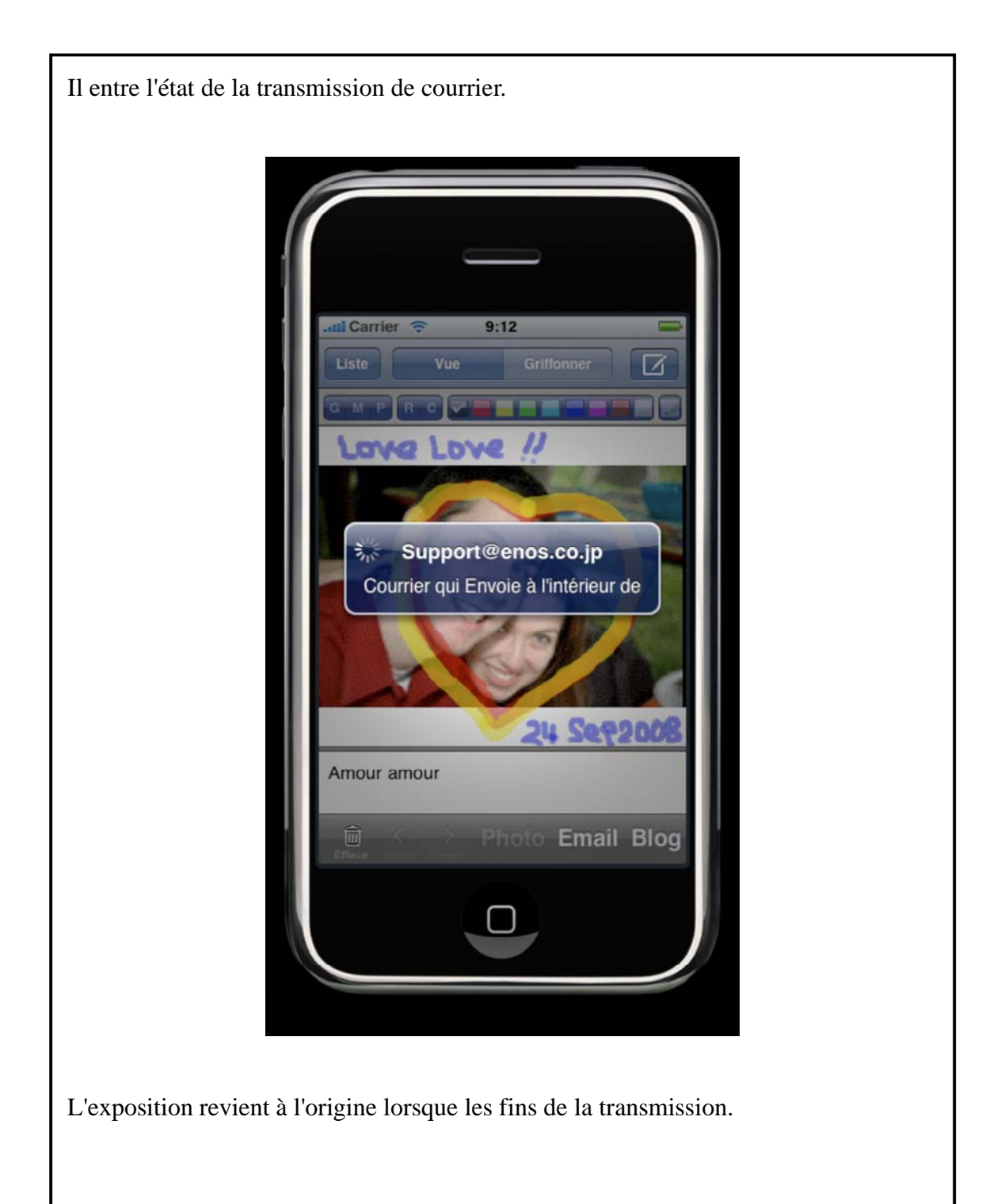

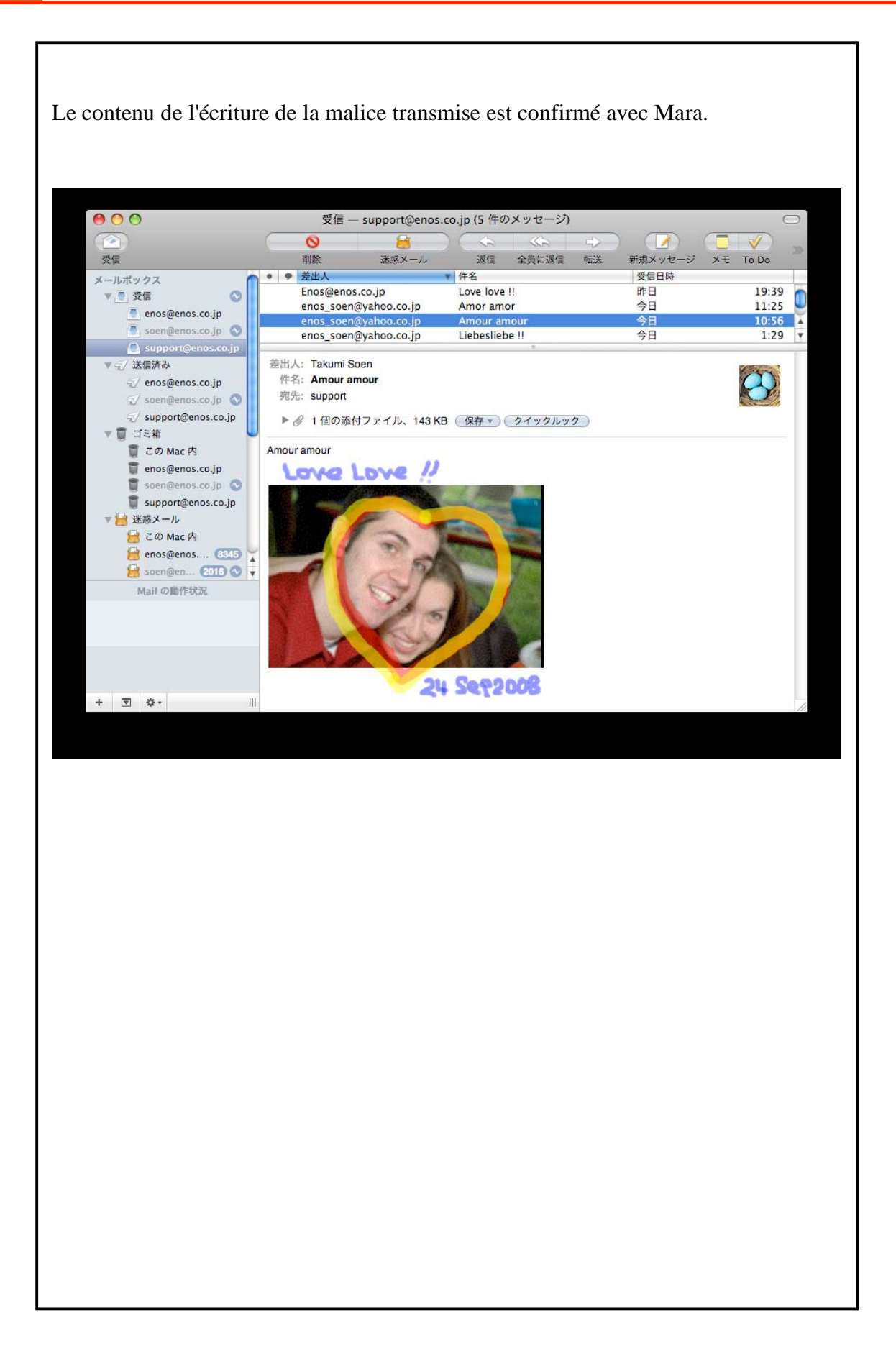

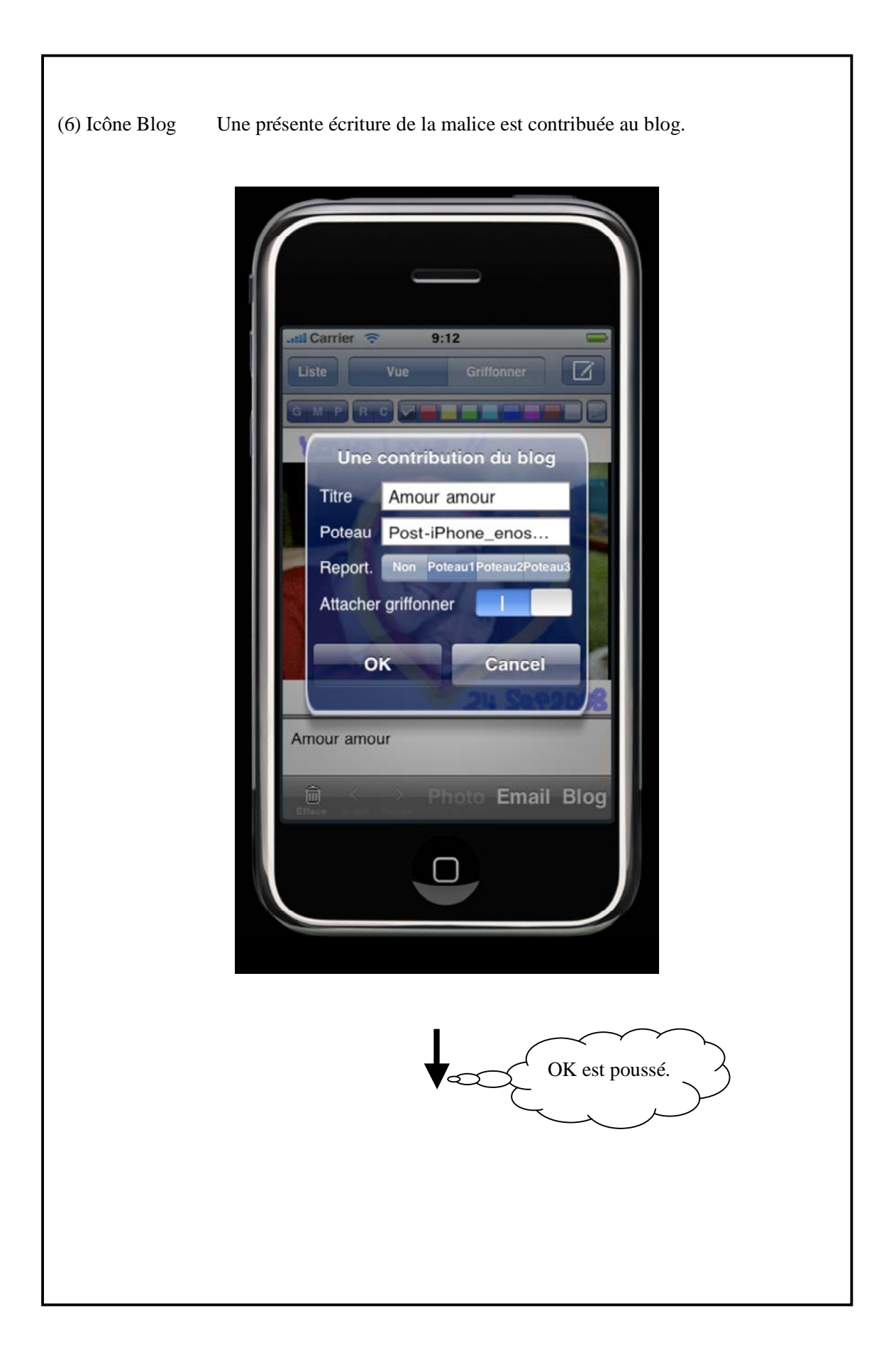

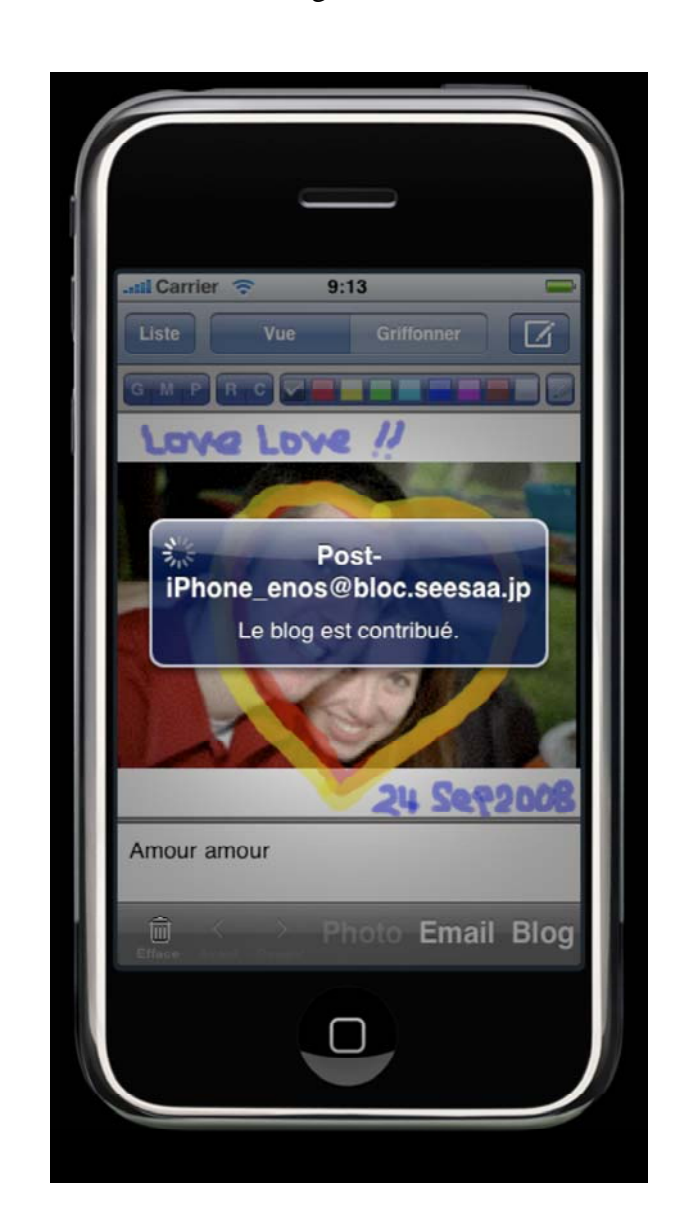

Il entre l'état de la contribution au blog.

L'exposition revient à l'origine lorsque les fins de la contribution.

C'est nécessaire à spécifier contribuer devant sur le cadre du plog de l'option qui met l'écran à utiliser la contribution du plog.

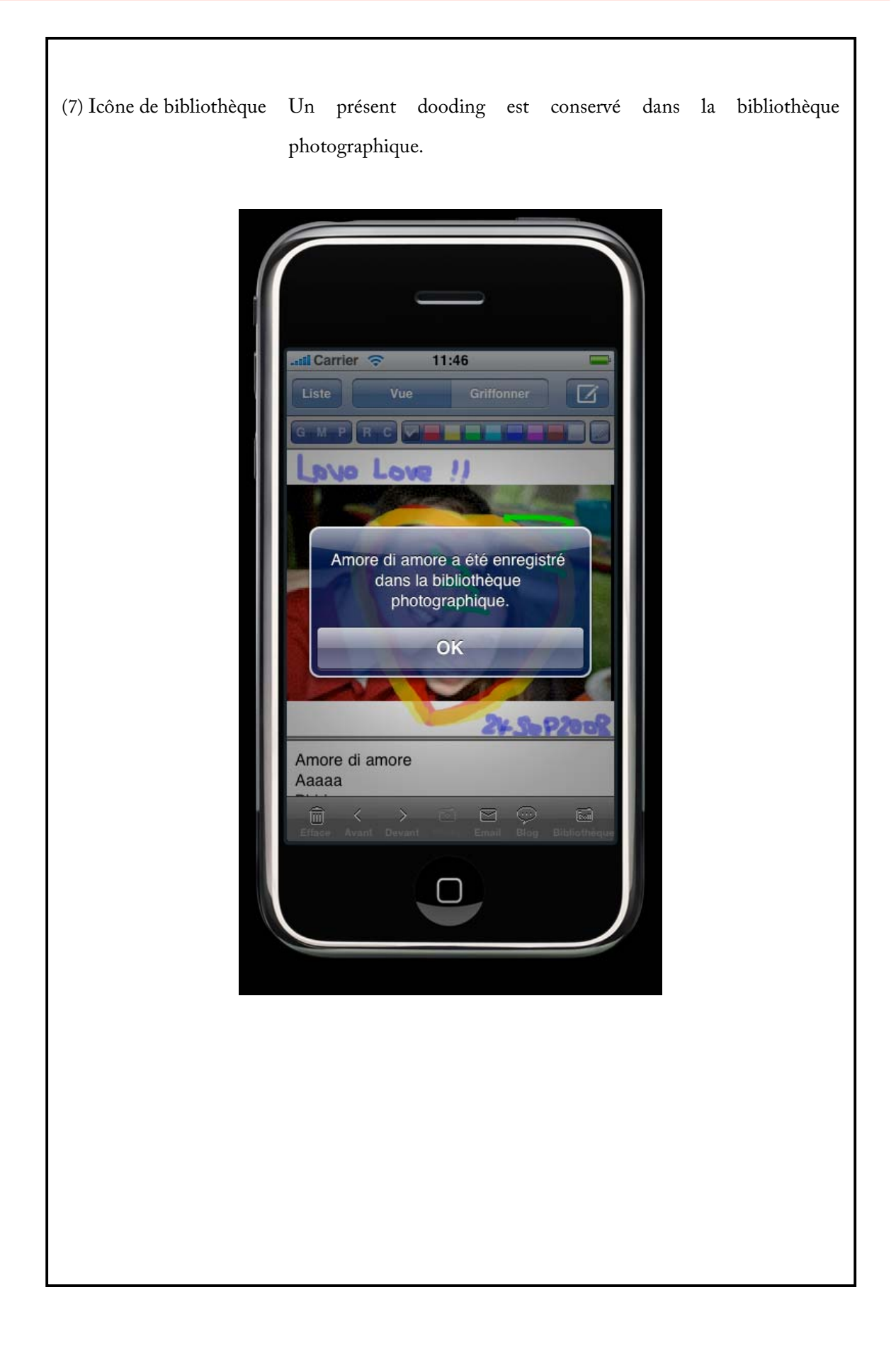

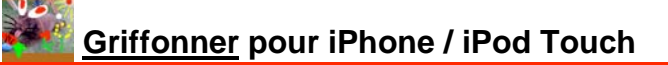

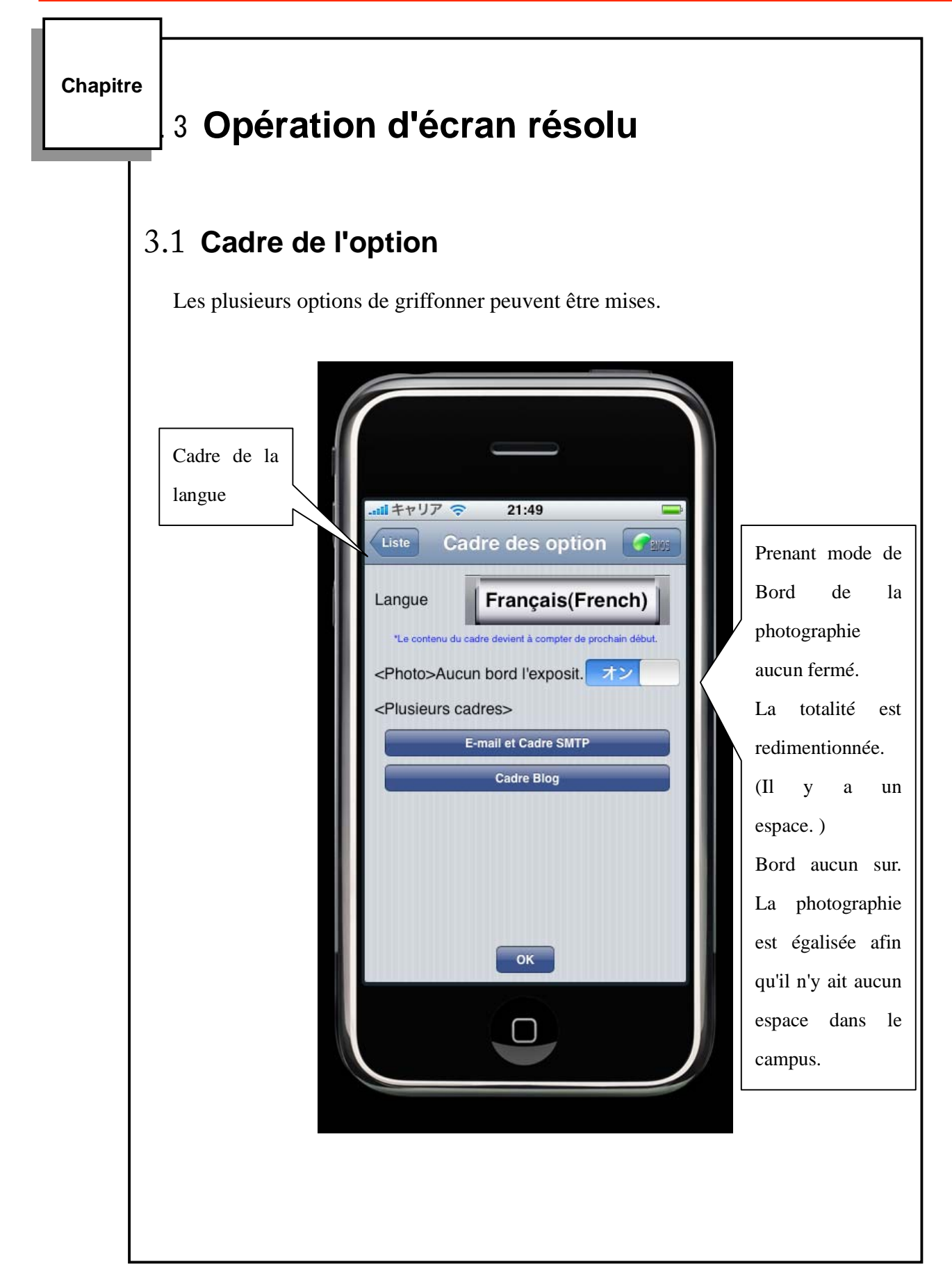

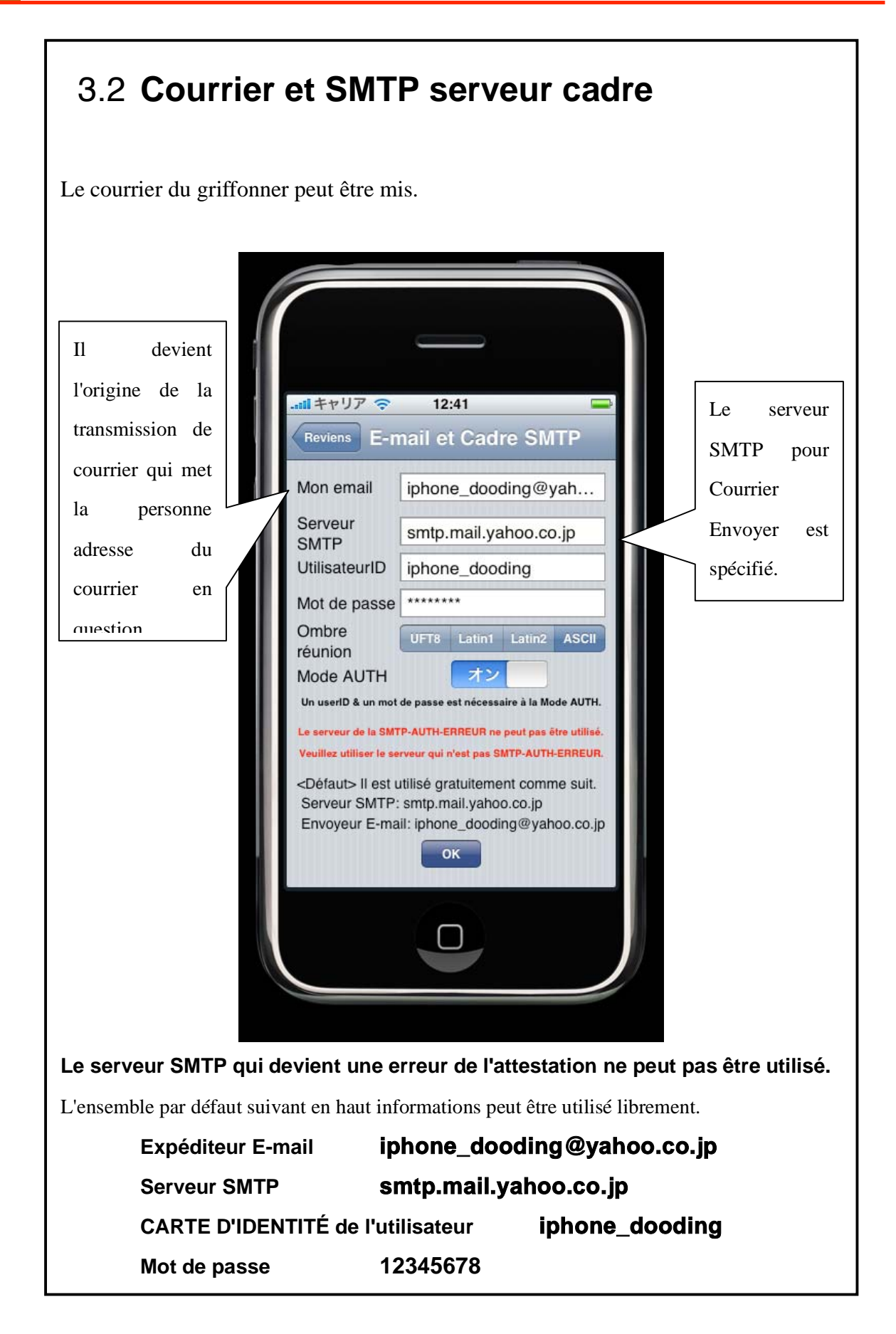

# 3.3 **Cadre Blog**

La contribution du plog de griffonner peut être mise.

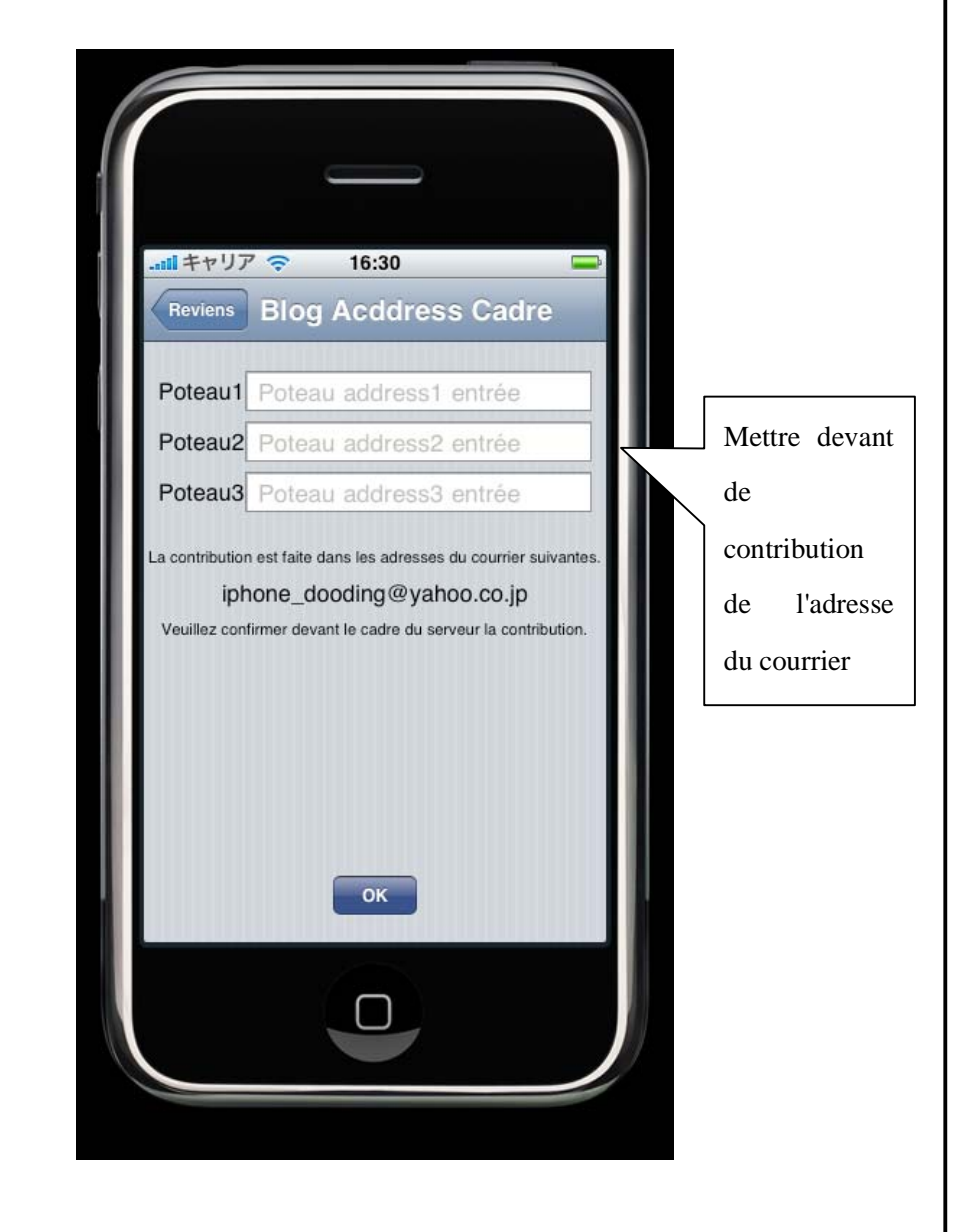

C'est possible de contribuer seulement pour le site où le courrier UNE adresse du courrier du fondateur de la défaut transmission devient **iphone\_dooding@yahoo.co.jp.**

Veuillez égaler le cadre de chaque site de la contribution au susmentionné.